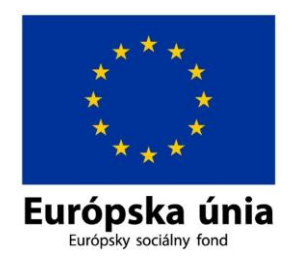

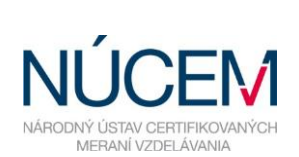

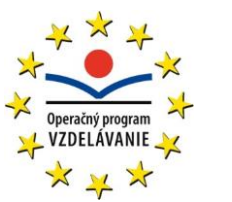

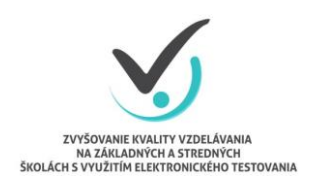

Moderné vzdelávanie pre vedomostnú spoločnosť/Projekt je spolufinancovaný zo zdrojov EÚ

## **HARMONOGRAM PRE ZŠ S VJM MAT, MJL, SJSL – OFFLINE FORMA**

## E-TESTOVANIE 9-2016

*Zvyšovanie kvality vzdelávania na základných a stredných školách s využitím elektronického testovania*

Marec 2016

## **HARMONOGRAM ČINNOSTÍ PRE ZŠ S VJM E-TESTOVANIE 9 2016 - OFFLINE FORMA**

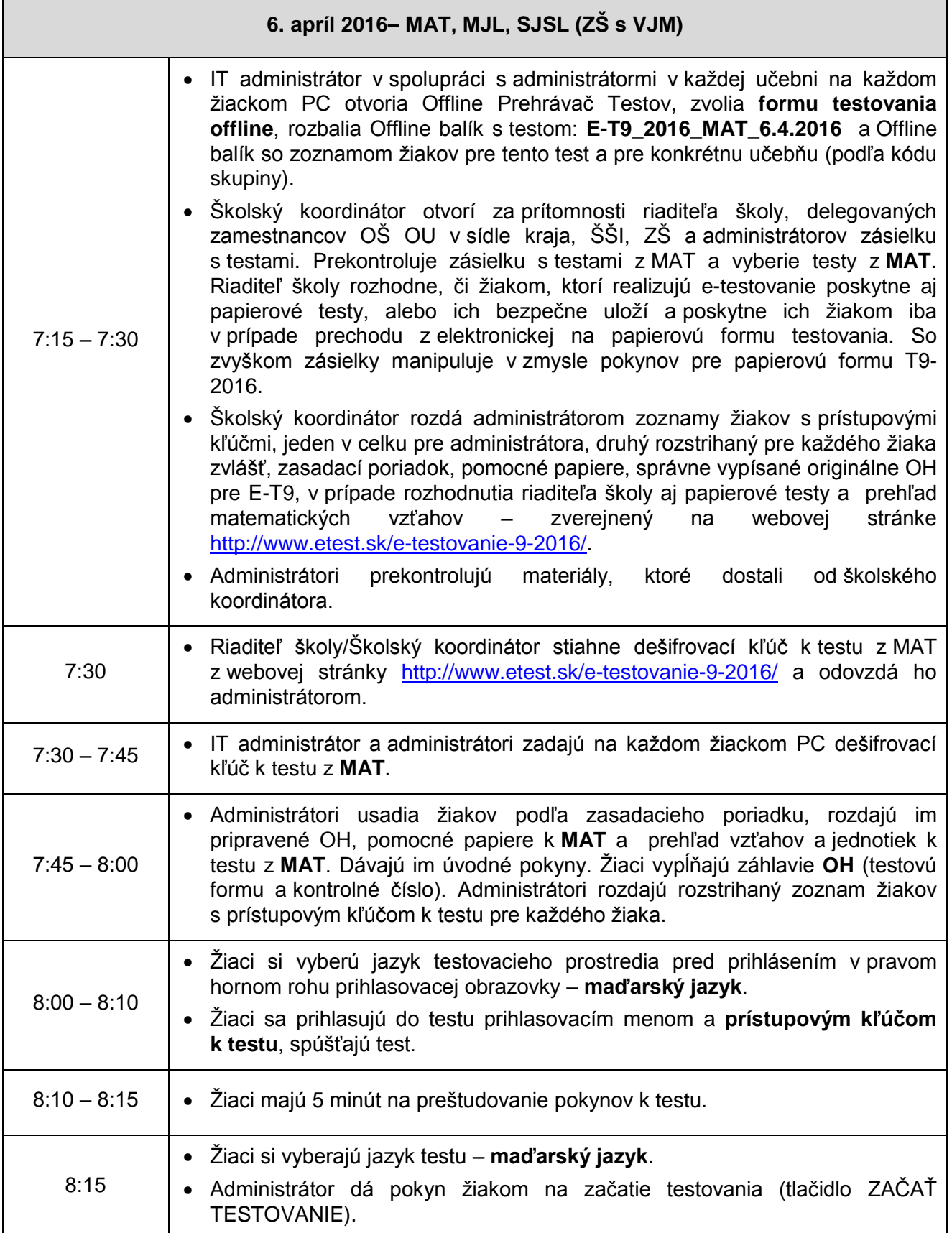

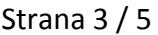

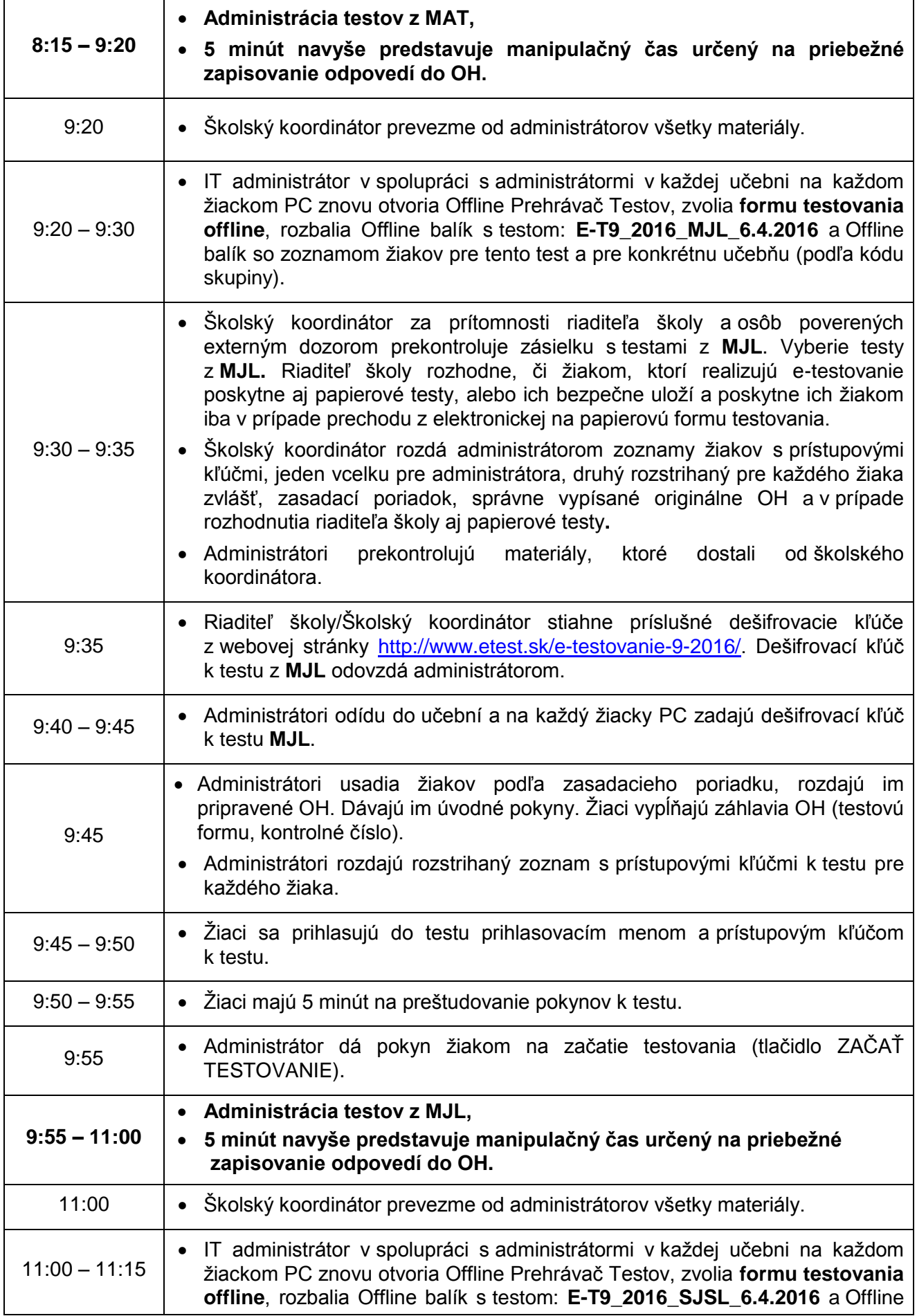

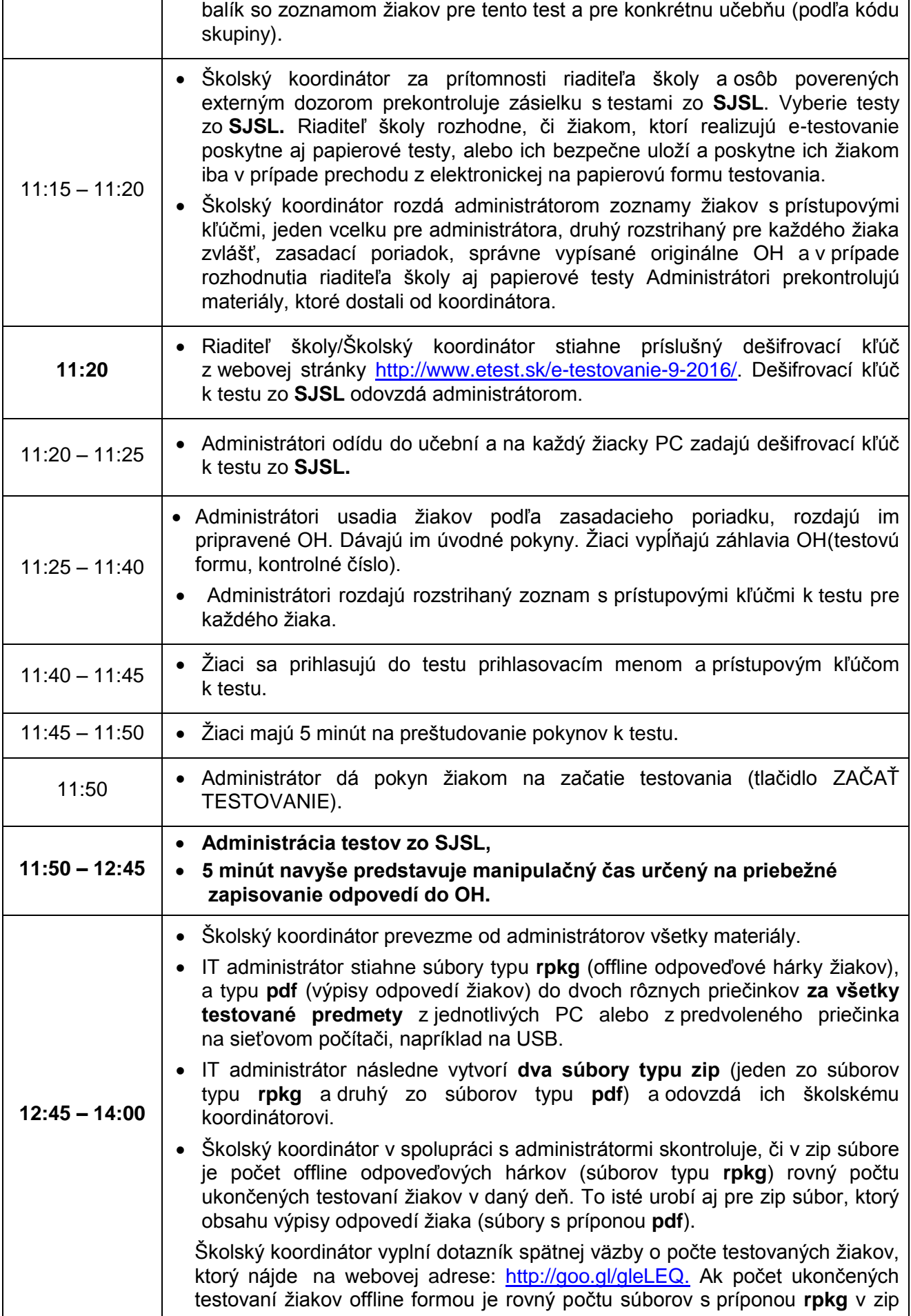

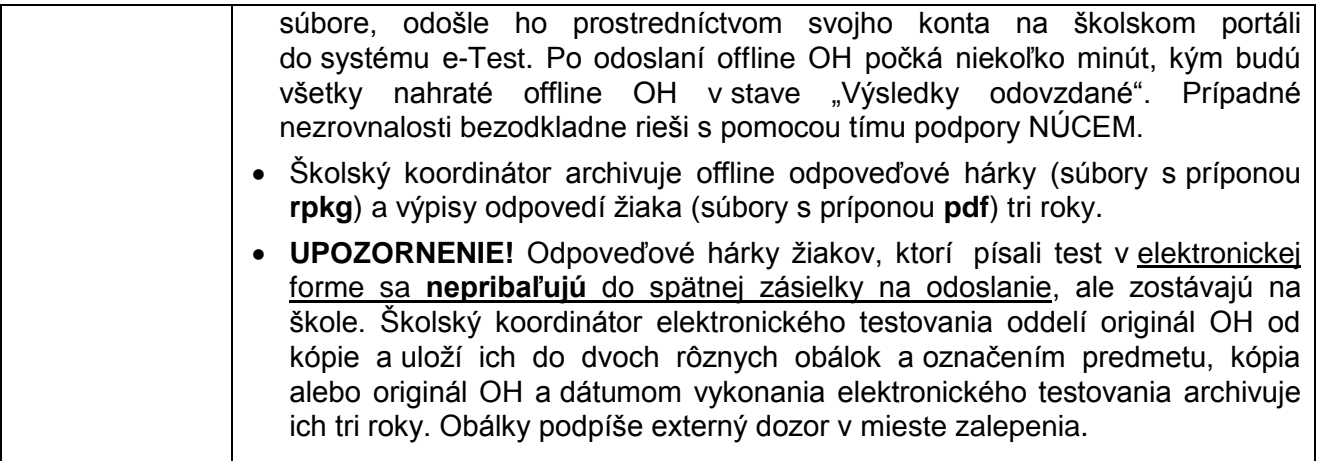